## Command Line info for FT 1.23.0.7

Use -parms=a,b,c where a,b,c are parameters from the list below in the order given. Any values not provided on the command line will assume their default value. Yes, specifying all parameters will require 41 parameters, which are unlikely to fit on a standard command line. If the full number of parameters are not specified then the default values will be used for those that are not specified. Type I is an integer (32-bit), type F is a floating-point value.

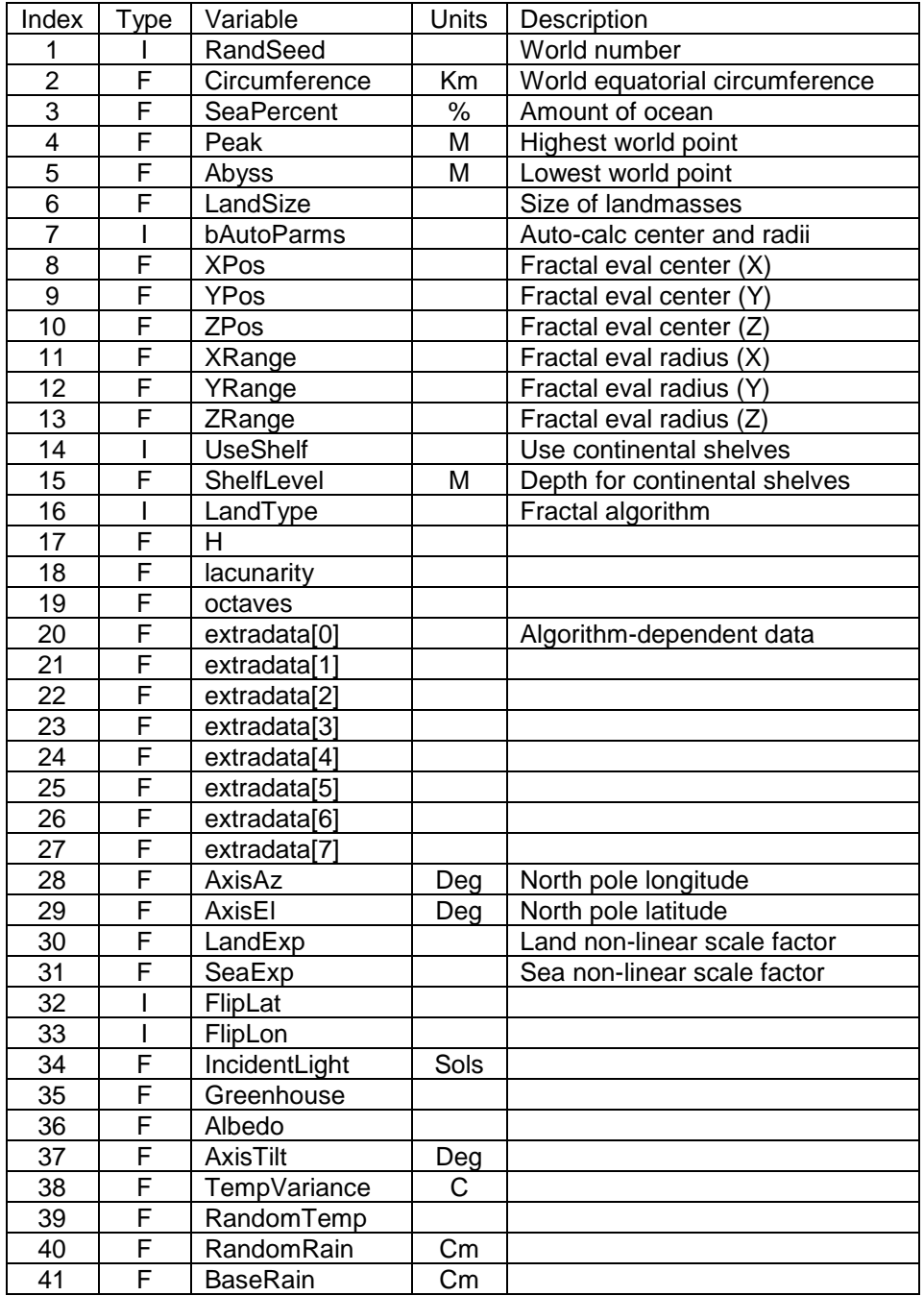

## Command Line info for FT 2.3.0.0

In addition to the –parms= actions above, the following sets of parameters are defined:

-parms=temp=averagetemp,tempvariance,randomtemp

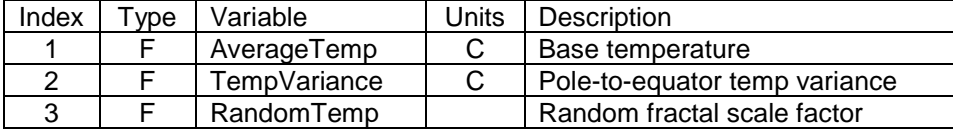

-parms=rain=randomrain,baserain

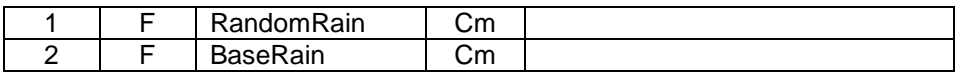

Additional Commands:

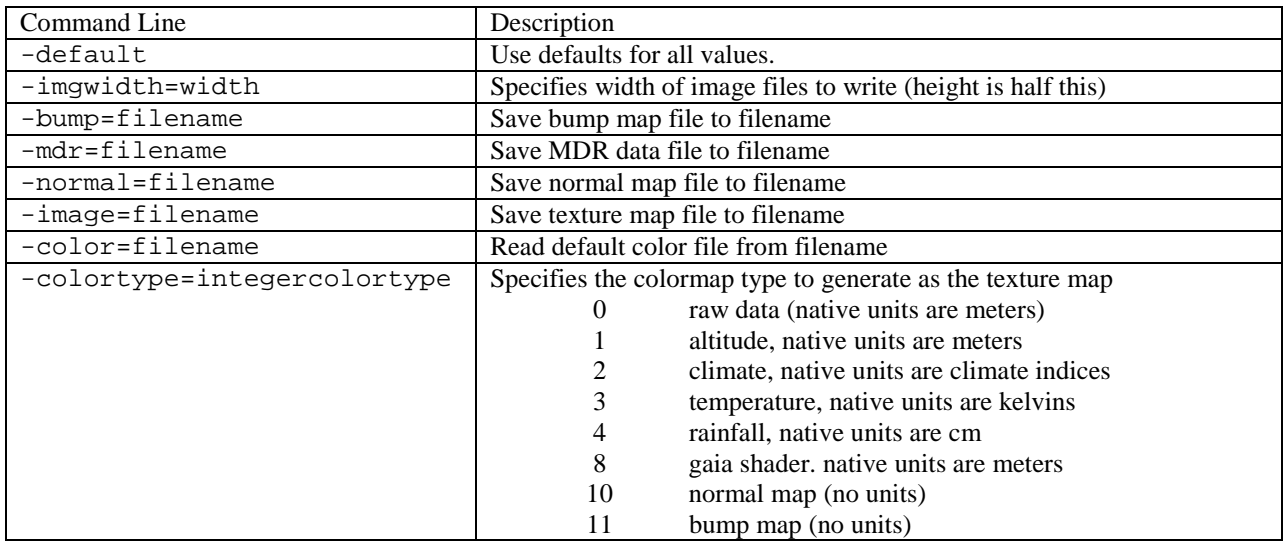